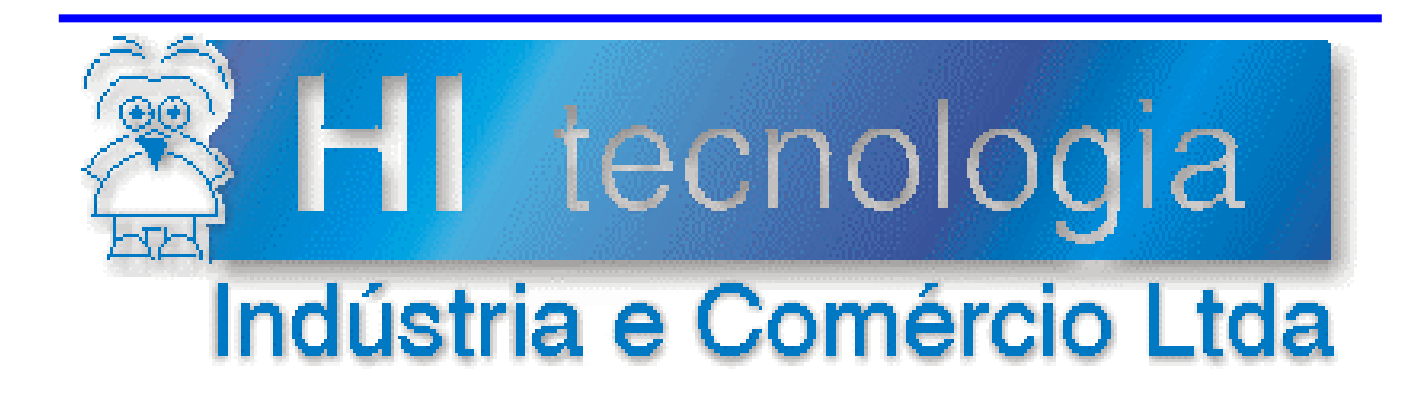

## **Notas de Software**

# DLL SS2SCA - Funções de acesso ao sistema de arquivos

Compatível com DLL Versão 1.4.XX

# **HI Tecnologia**

Documento de acesso público

**PNS.00034 Versão 1.00 março-2014** 

## Apresentação

Este documento apresenta API de interface com a DLL para acesso às funções de acesso ao sistema de arquivo, utilizando o acesso ao servidor de comunicação SCP Server II.

Esta nota de software foi elaborada pela **HI Tecnologia Indústria e Comércio Ltda**. Quaisquer dúvidas ou esclarecimentos sobre as informações contidas neste documento podem ser obtidas diretamente com o nosso departamento de suporte a clientes, através do telefone (19) 2139-1700 ou do e-mail "suporte@hitecnologia.com.br". Favor mencionar as informações a seguir para que possamos identificar os dados relativos a este documento.

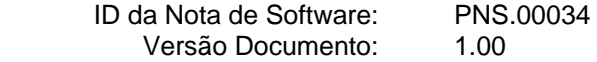

## HI Tecnologia Indústria e Comércio Ltda.

Endereço: Av. Dr. Armando de Sales Oliveira, 445. Bairro Taquaral.

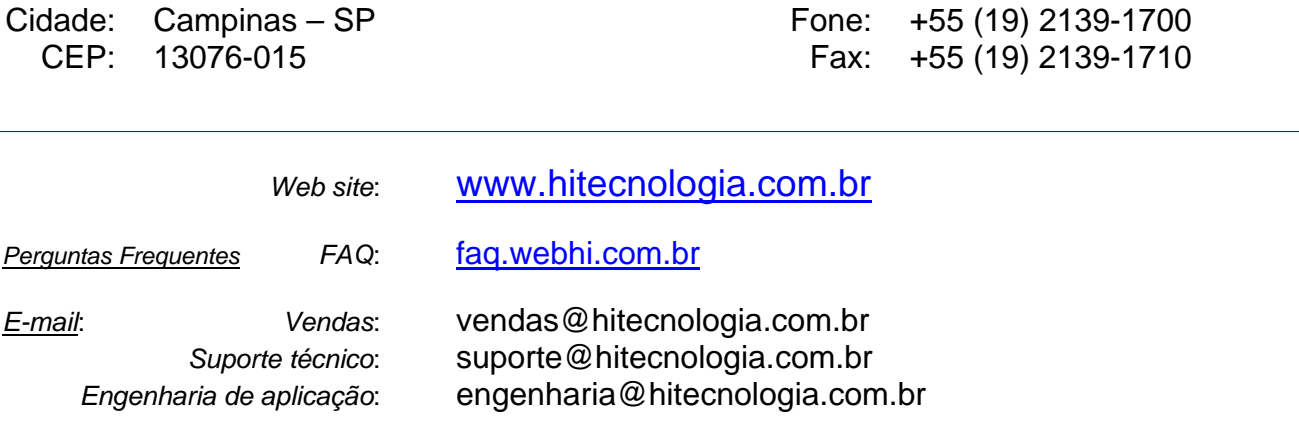

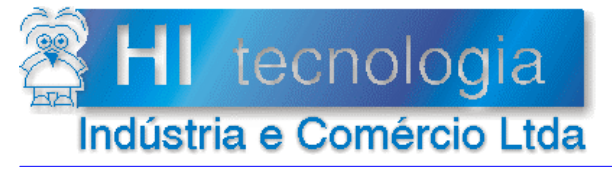

Referência: Arquivo:

**PNS.00034** PNS0003400.doc

Revisão:  $\mathbf{0}$ Atualizado em: 30/10/2012

## Índice

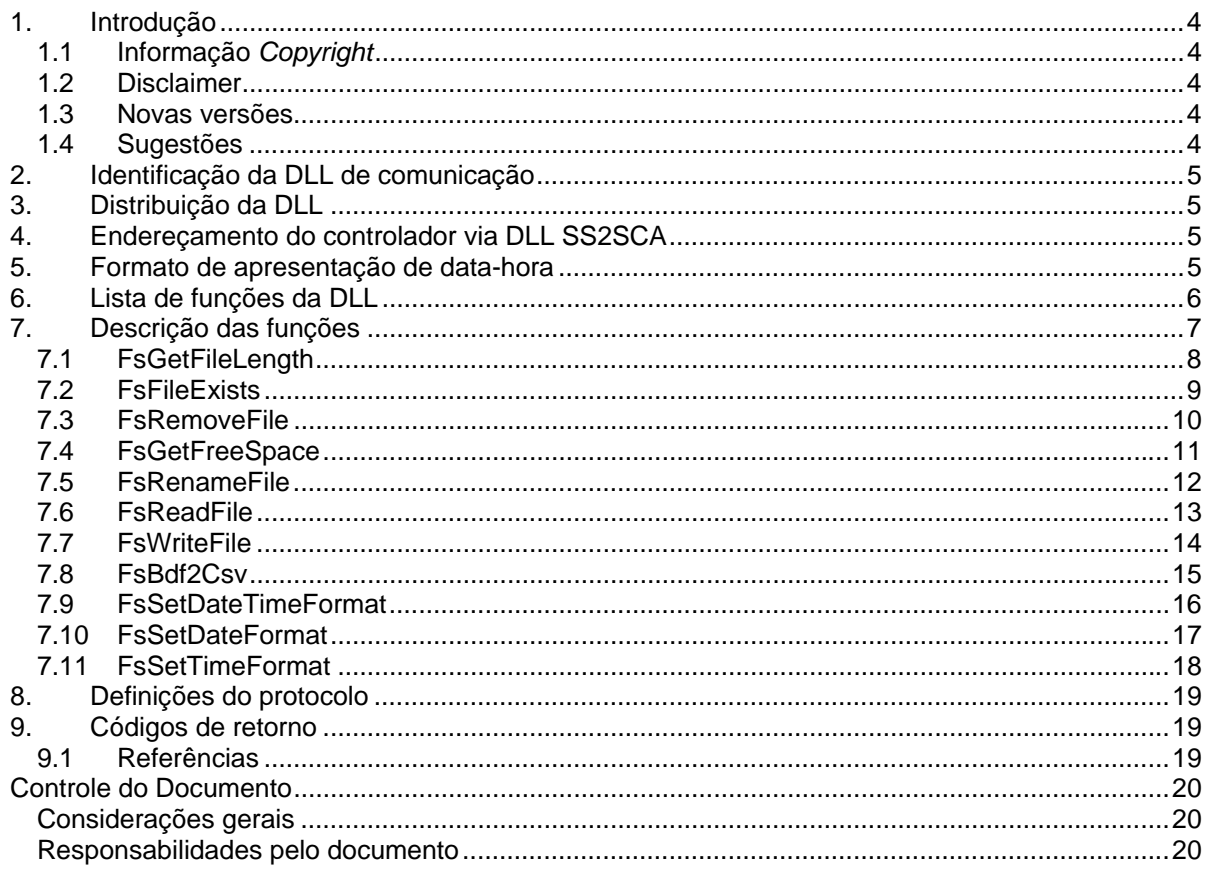

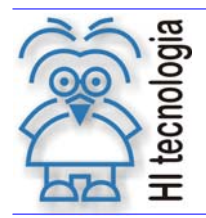

Tipo de Doc.: Notas de Software **Revisão: 0** Revisão: 0 Referência: PNS.00034 Atualizado em: 30/10/2012

## **1. Introdução**

Alguns modelos de controladores da HI Tecnologia possuem recursos para gerência de um sistema de arquivos, através da qual é possível, por exemplo, criar e armazenar dados em arquivos no próprio controlador. Através desta DLL de comunicação é possível acessar o sistema de arquivos do controlador, permitindo, por exemplo, ler, escrever e apagar arquivos no controlador. Neste documento são apresentadas as funções de interface desta DLL, definindo funcionalidades, parâmetros, e sintaxe para sua correta utilização.

O acesso aos controladores é realizado através do servidor de comunicação SCP Server II. Através deste pacote é possível conectar-se simultaneamente a múltiplos equipamentos com qualquer um dos recursos de comunicação (RS232-C, RS485 ou Ethernet).

#### **1.1 Informação** *Copyright*

Este documento é propriedade da HI Tecnologia © 2012, sendo distribuído de acordo com os termos apresentados a seguir.

Este documento pode ser distribuído no seu todo, ou em partes, em qualquer meio físico ou eletrônico, desde que os direitos de *copyright* sejam mantidos em todas as cópias.

#### **1.2 Disclaimer**

A utilização dos conceitos, exemplos e outros elementos deste documento é responsabilidade exclusiva do usuário.

#### **1.3 Novas versões**

Novas versões desta DLL podem ser liberadas. Para verificar a disponibilidade de novas versões, consulte a HI Tecnologia através do e-mail suporte@hitecnologia.com.br

#### **1.4 Sugestões**

Sugestões são sempre bem vindas, e a HI Tecnologia agradece aqueles que nos auxiliam no aprimoramento das informações contidas neste documento. Por favor, envie seus comentários e sugestões para suporte@hitecnologia.com.br

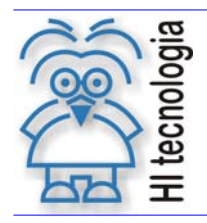

#### **DLL SS2SCA - Funções de acesso ao sistema de arquivos**

Tipo de Doc.: Notas de Software **Revisão: 0** Revisão: 0 Referência: PNS.00034 Atualizado em: 30/10/2012

## **2. Identificação da DLL de comunicação**

Este documento descreve o conjunto de funções de acesso ao sistema de arquivos disponíveis na DLL SS2SCA.DLL. Esta DLL provê uma função para obtenção da versão e revisão corrente. Até a data de atualização deste documento, a versão corrente da DLL é 1.4.00.

## **3. Distribuição da DLL**

A DLL SS2SCA é distribuída com os seguintes elementos:

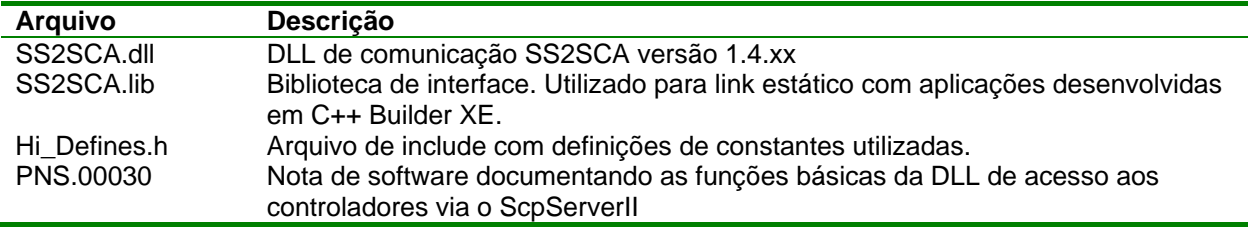

#### **4. Endereçamento do controlador via DLL SS2SCA**

Para possibilitar o acesso a vários controladores simultaneamente, sem alterar a interface da DLL, o parâmetro que especifica o endereço do controlador passou a incorporar informações adicionais. Este formato para endereçamento do controlador pode ser consultado no documento PNS.00030.

## **5. Formato de apresentação de data-hora**

Quando a funcionalidade de conversão de dados binários para CSV é utilizada, é possível configurar a forma como os dados do tipo data-hora são apresentados no arquivo de saída. A string de formato deve ser composta pelos especificadores descritos na tabela abaixo:

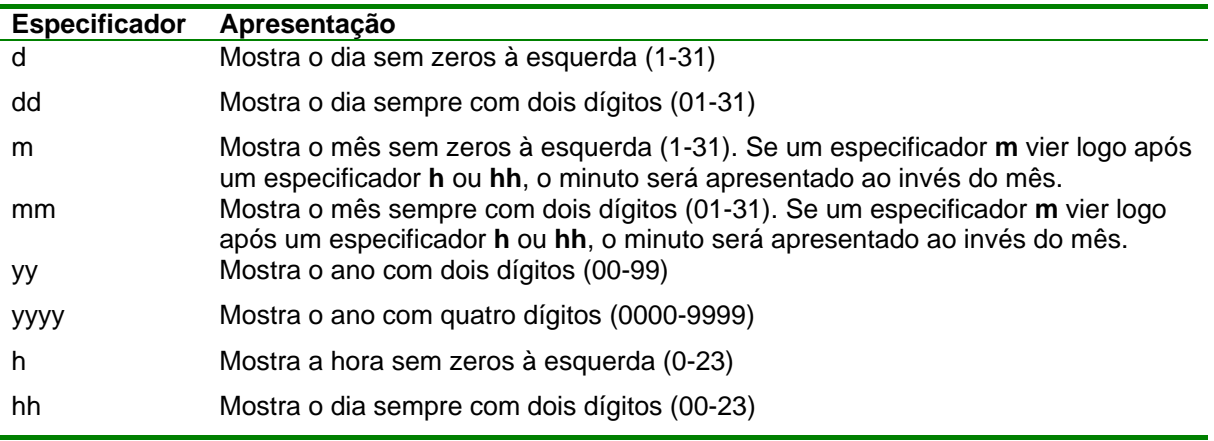

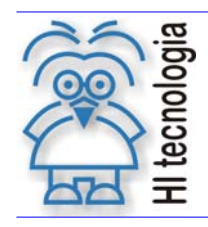

#### **DLL SS2SCA - Funções de acesso ao sistema de arquivos**

Tipo de Doc.: Notas de Software **Revisão: 0** Revisão: 0 Referência: PNS.00034 Atualizado em: 30/10/2012

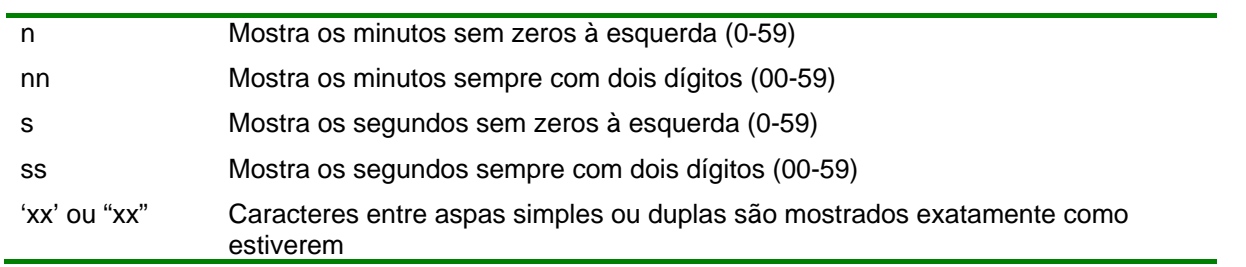

A tabela abaixo mostra como diferentes formatos exibem a seguinte data: dia 25 de maio de 2012 às 9 horas, 25 minutos e 55 segundos.

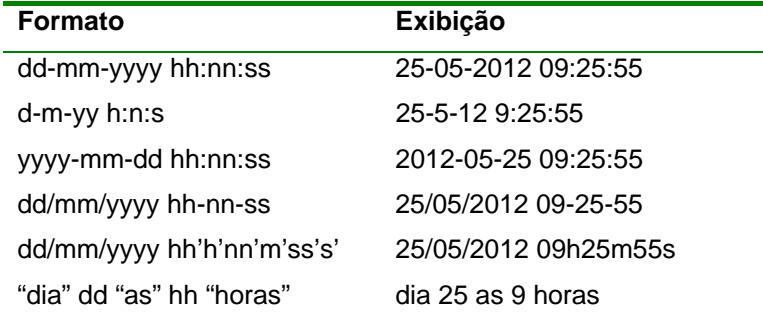

## **6. Lista de funções da DLL**

A tabela a seguir apresenta a lista das funções disponíveis na DLL para utilização pelo usuário.

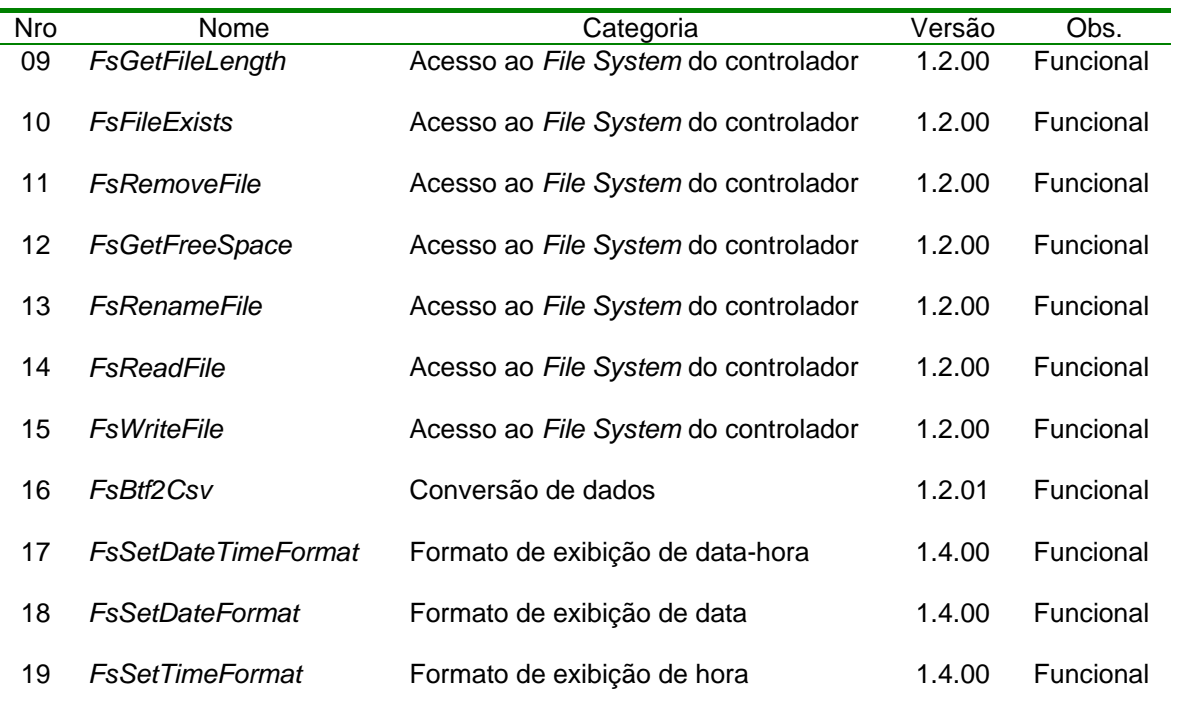

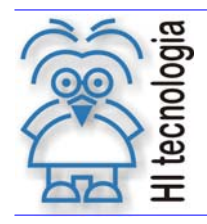

Tipo de Doc.: Notas de Software **Revisão: 0** Revisão: 0 Referência: PNS.00034 **Atualizado em: 30/10/2012** 

## **7. Descrição das funções**

Este capítulo identifica e define a interface para utilização das funções disponíveis na DLL SS2SCA.DLL Cada função é documentada com os seguintes itens:

· Identificação do Nome.

- Protótipo da função em C/C++.
- Descrição da funcionalidade associada.
- Especificação e descrição dos parâmetros de entrada (quando aplicável).
- Especificação e descrição dos parâmetros de saída (quando aplicável).
- Descrição do retorno da função (quando aplicável).
- Notas adicionais, quando aplicável.

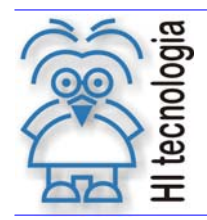

Tipo de Doc.: Notas de Software **Revisão: 0** Revisão: 0 Referência: PNS.00034 Atualizado em: 30/10/2012

#### **7.1 FsGetFileLength**

Função 09 FSGetFileLength

Protótipo da função em C/C++

#### int WINAPI FsGetFileLength(int client\_device\_id, char\* file\_name, int file\_length)

Descrição

Obtém do sistema de arquivo do controlador o tamanho do arquivo com o nome especificado. Este arquivo deve existir no controlador.

Parâmetros de Entrada

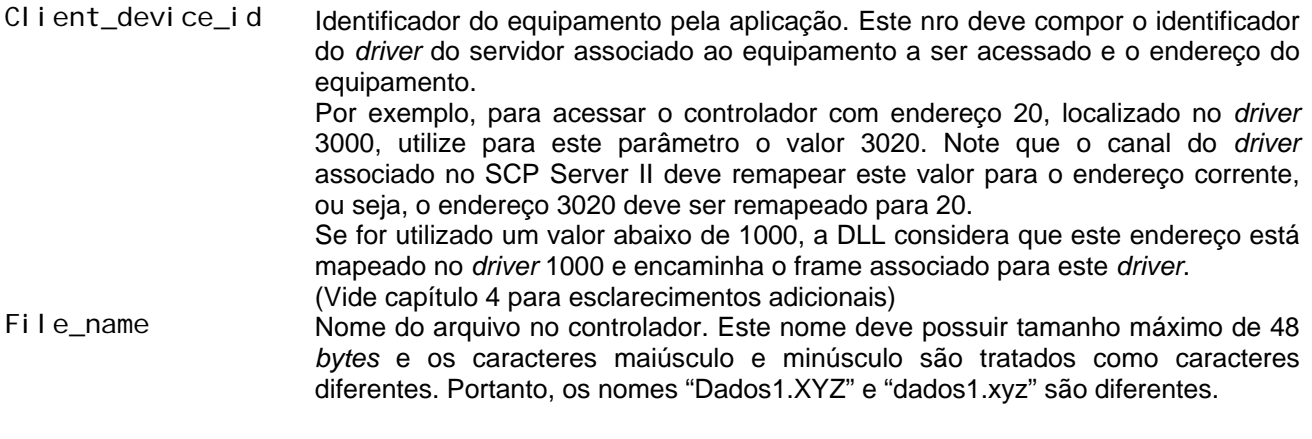

Parâmetros de Saída

File\_length Se o código de retorno da função for SUCCESS (0) a variável *file\_length* retorna o tamanho do arquivo em *bytes*. Caso contrário, retorna 0.

Código de Retorno

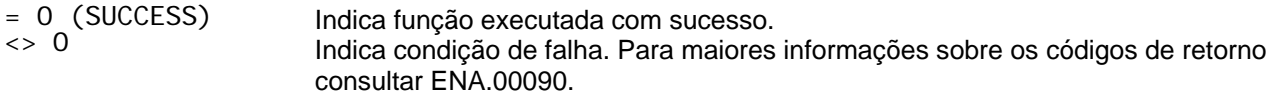

Notas

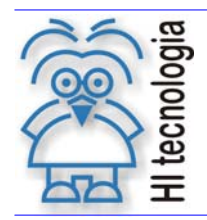

Tipo de Doc.: Notas de Software **Revisão: 0** Revisão: 0 Referência: PNS.00034 Atualizado em: 30/10/2012

#### **7.2 FsFileExists**

Função 10 Função 10

Protótipo da função em C/C++

#### int WINAPI FsFileExists (int client\_device\_id, char\* file\_name, int\* result)

Descrição

Verifica no sistema de arquivo do controlador se existe um arquivo com o nome especificado.

Parâmetros de Entrada

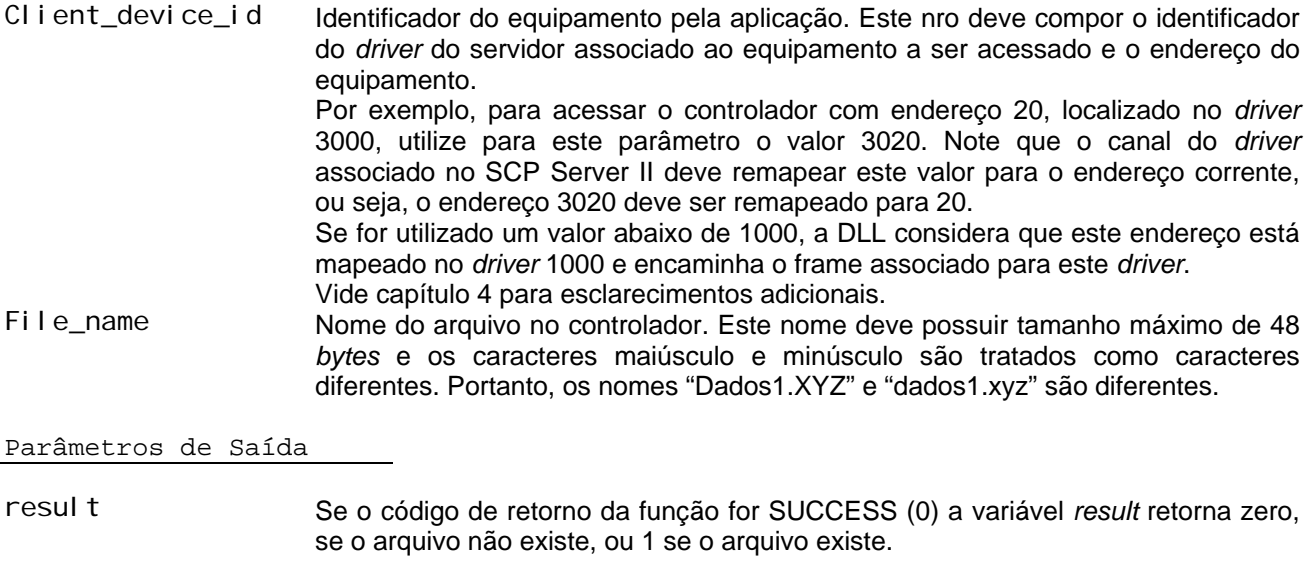

Código de Retorno

 $= 0$  (SUCCESS)<br><> 0 Indica função executada com sucesso. Indica condição de falha. Para maiores informações sobre os códigos de retorno consultar ENA.00090.

Notas

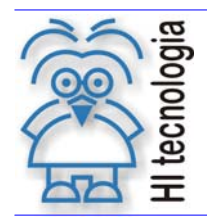

Tipo de Doc.: Notas de Software **Revisão: 0** Revisão: 0 Referência: PNS.00034 Atualizado em: 30/10/2012

#### **7.3 FsRemoveFile**

Função 11 Função 11

Protótipo da função em C/C++

#### int WINAPI FsRemoveFile (int client\_device\_id, char\* file\_name)

Descrição

Remove do sistema de arquivos do controlador o arquivo com o nome especificado. Este arquivo deve existir no controlador.

Parâmetros de Entrada

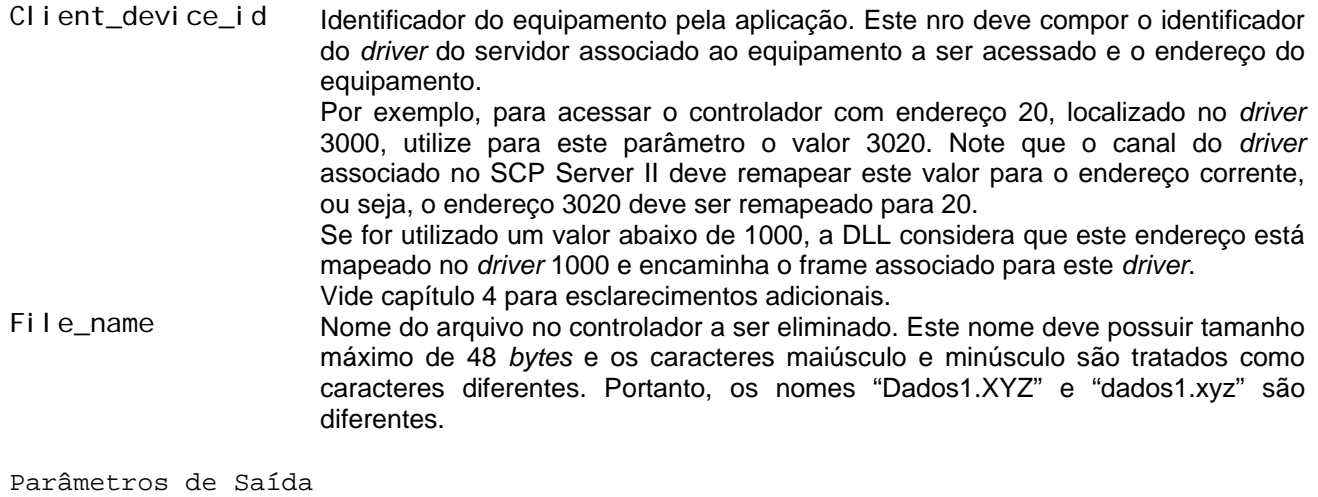

Não se aplica

Código de Retorno

 $= 0$  (SUCCESS)<br>  $\leq 0$ 

<> 0 Indica função executada com sucesso. Indica condição de falha. Para maiores informações sobre os códigos de retorno consultar ENA.00090.

Notas

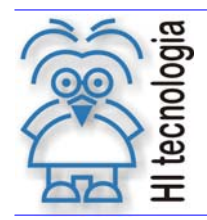

Tipo de Doc.: Notas de Software **Revisão: 0** Revisão: 0 Referência: PNS.00034 Atualizado em: 30/10/2012

#### **7.4 FsGetFreeSpace**

Função 12 Função 12

Protótipo da função em C/C++

#### int WINAPI FsGetFreeSpace (int client\_device\_id, int \*free\_space)

Descrição

Obtém do sistema de arquivo do controlador o espaço disponível para utilização.

Parâmetros de Entrada

CI i ent\_devi ce\_i d Identificador do equipamento pela aplicação. Este nro deve compor o identificador do *driver* do servidor associado ao equipamento a ser acessado e o endereço do equipamento. Por exemplo, para acessar o controlador com endereço, 20 localizado no *driver* 3000, utilize para este parâmetro o valor 3020. Note que o canal do *driver* associado no SCP Server II deve remapear este valor para o endereço corrente, ou seja, o endereço 3020 deve ser remapeado para 20. Se for utilizado um valor abaixo de 1000, a DLL considera que este endereço está mapeado no *driver* 1000 e encaminha o frame associado para este *driver*. Vide capítulo 4 para esclarecimentos adicionais.

Parâmetros de Saída

Free\_space Se o código de retorno da função for SUCCESS (0) a variável *free\_space* retorna o tamanho em *bytes* disponível para utilização. Caso contrário, retorna 0.

Código de Retorno

 $= 0$  (SUCCESS)<br>  $\leq 0$ Indica função executada com sucesso. Indica condição de falha. Vide a lista de códigos de retorno disponíveis no Item Códigos de Retorno.

Notas

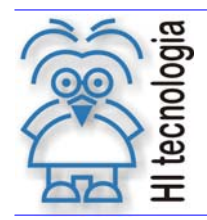

Tipo de Doc.: Notas de Software **Revisão:** 0 Referência: PNS.00034 Atualizado em: 30/10/2012

#### **7.5 FsRenameFile**

Função 13 Função 13

Protótipo da função em C/C++

#### int WINAPI FsRenameFile (int client\_device\_id, char\* old\_file\_name, char\* new\_file\_name)

Descrição

Altera o nome de um arquivo presente no sistema de arquivos do controlador.

Parâmetros de Entrada

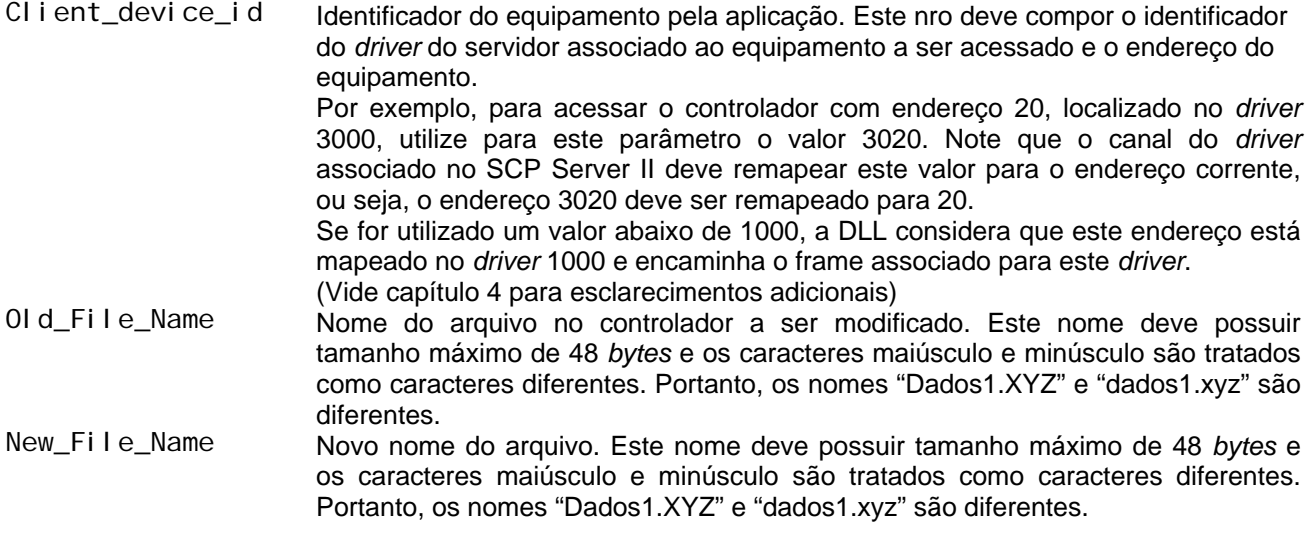

Parâmetros de Saída

Não se aplica

Código de Retorno

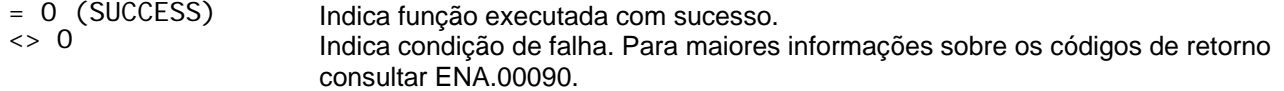

Notas

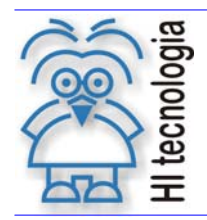

Tipo de Doc.: Notas de Software **Revisão: 0** Revisão: 0 Referência: PNS.00034 Atualizado em: 30/10/2012

#### **7.6 FsReadFile**

Função 14 Função 14

Protótipo da função em C/C++

#### int WINAPI FsReadFile (int client\_device\_id, char\* device\_file\_name, char\* local\_file\_full\_name)

Descrição

Lê do sistema de arquivos do controlador o conteúdo do arquivo com o nome especificado. Cria um arquivo com o mesmo conteúdo no computador especificado.

Parâmetros de Entrada

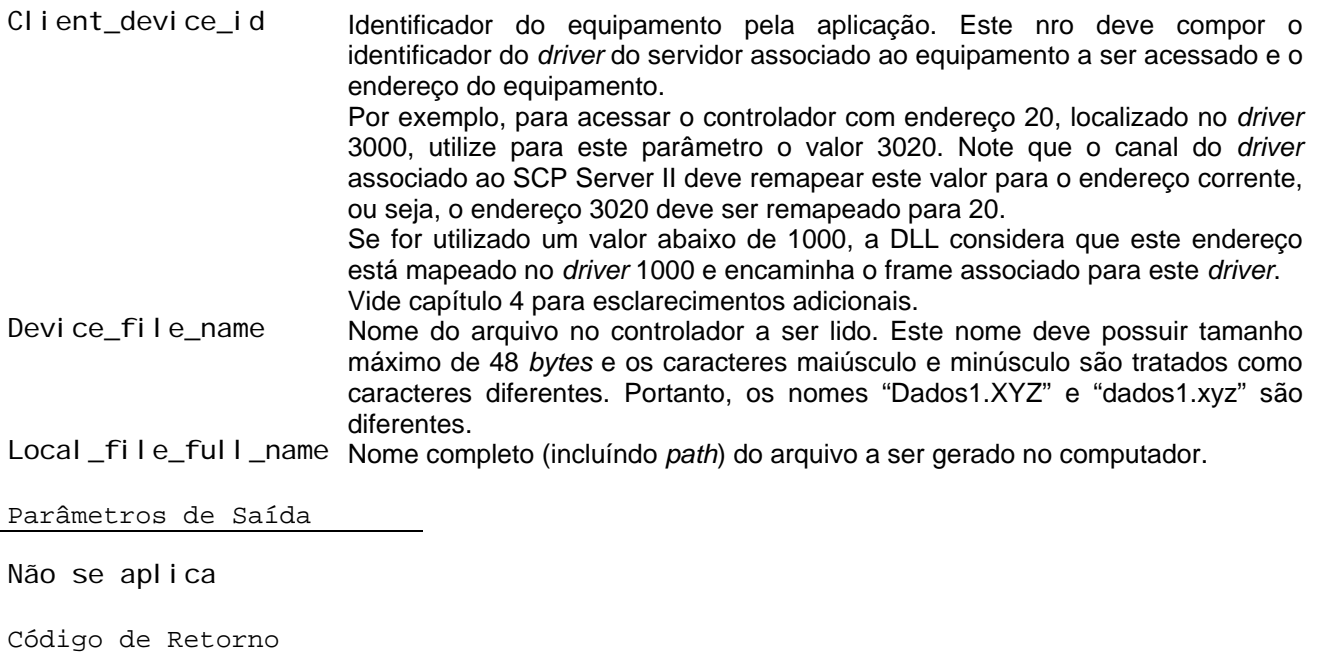

= 0 (SUCCESS) Indica função executada com sucesso. Indica condição de falha. Para maiores informações sobre os códigos de retorno consultar ENA.00090.

Notas

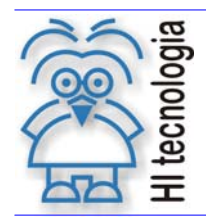

Tipo de Doc.: Notas de Software **Revisão: 0** Revisão: 0 Referência: PNS.00034 Atualizado em: 30/10/2012

#### **7.7 FsWriteFile**

Função 15 Função 15

Protótipo da função em C/C++

#### int WINAPI FsWriteFile (int client\_device\_id, char\* local\_file\_full\_name)

Descrição

Escreve no sistema de arquivos do controlador o conteúdo do arquivo com o nome especificado. Cria no controlador um arquivo com o mesmo conteúdo do arquivo especificado e com o nome igual ao nome do arquivo fornecido (excluindo o *path* se existir).

Parâmetros de Entrada

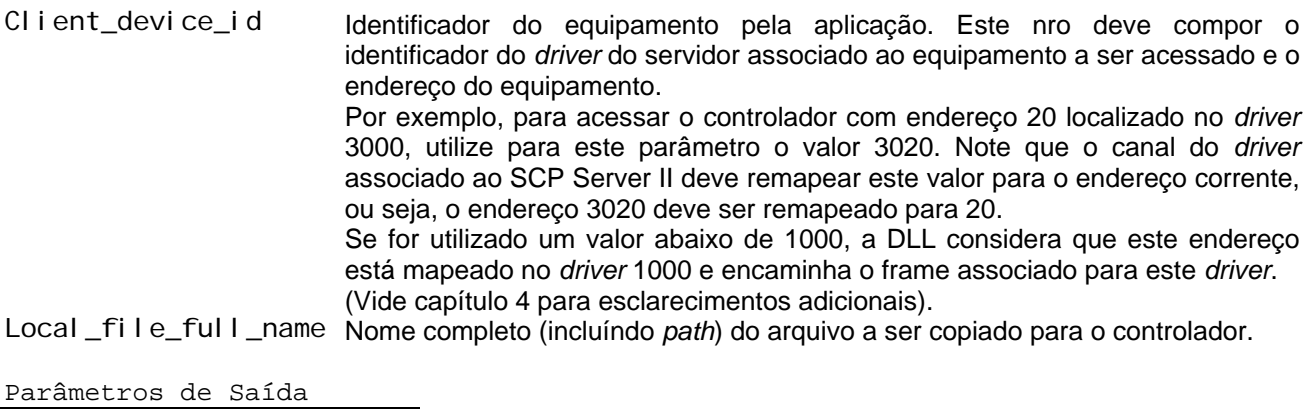

Não se aplica

Código de Retorno

 $= 0$  (SUCCESS)<br><> 0

Indica função executada com sucesso. Indica condição de falha. Para maiores informações sobre os códigos de retorno consultar ENA.00090.

Notas

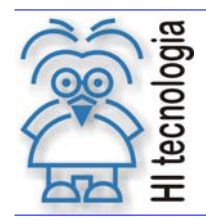

Tipo de Doc.: Notas de Software **Revisão: 0** Revisão: 0 Referência: PNS.00034 Atualizado em: 30/10/2012

#### **7.8 FsBdf2Csv**

Função 16 Função 16

Protótipo da função em C/C++

int WINAPI FsBdf2Csv (char\* bdf\_full\_name, char\* dtm\_full\_name, char\* csv\_full\_name, char\* separator)

Descrição

Esta função permite gerar um arquivo do tipo csv (*comma separator variable*) a partir de um arquivo binário obtido do controlador. Para tal, o usuário deve possuir ou obter do controlador um arquivo do tipo .DAT que especifique o formato dos dados gerados no arquivo a ser convertido. Uma vez obtidos os 2 arquivos, utilizando-se esta função, é gerado um arquivo no formato CSV com o mesmo conteúdo do arquivo binário obtido.

Parâmetros de Entrada

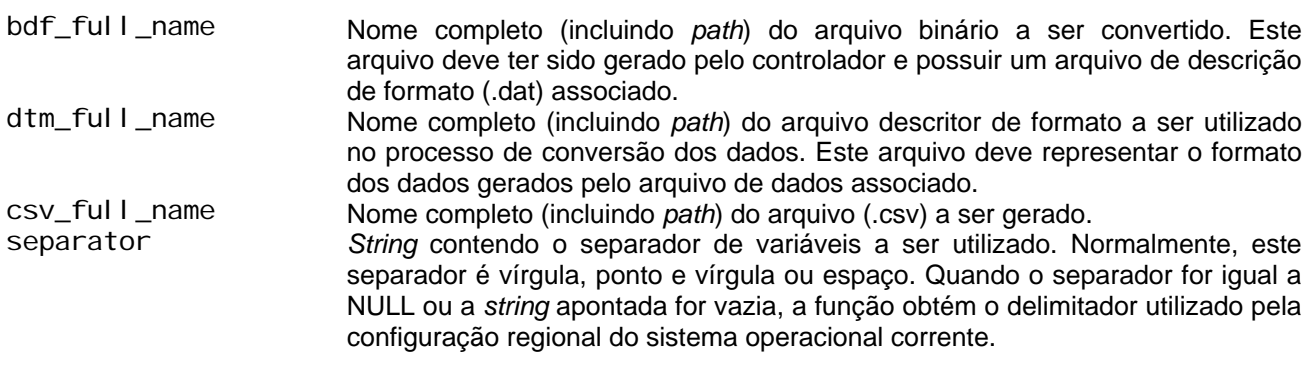

Parâmetros de Saída

Não se aplica

Código de Retorno

 $= 0$  (SUCCESS)<br>  $\leq 0$ 

<> 0 Indica função executada com sucesso. Indica condição de falha. Para maiores informações sobre os códigos de retorno consultar ENA.00090.

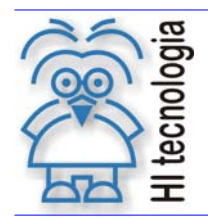

Tipo de Doc.: Notas de Software **Revisão: 0** Revisão: 0 Referência: PNS.00034 Atualizado em: 30/10/2012

#### **7.9 FsSetDateTimeFormat**

Função 17 Função 17

Protótipo da função em C/C++

#### int WINAPI FsSetDateTimeFormat (char\* format)

Descrição

Esta função permite configurar o formato de apresentação dos dados do tipo data-hora.

Parâmetros de Entrada

format Formato de apresentação dos dados de data-hora. A especificação do formato está descrito na seção 5.

Parâmetros de Saída

Não se aplica

Código de Retorno

 $= 0$  (SUCCESS)<br>  $\iff 0$ 

Indica função executada com sucesso. Indica condição de falha. Para maiores informações sobre os códigos de retorno consultar ENA.00090.

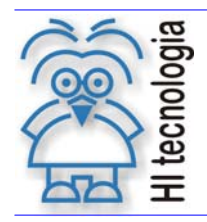

Tipo de Doc.: Notas de Software **Revisão: 0** Revisão: 0 Referência: PNS.00034 Atualizado em: 30/10/2012

#### **7.10 FsSetDateFormat**

Função 18 Função 18

Protótipo da função em C/C++

#### int WINAPI FsSetDateFormat (char\* format)

Descrição

Esta função permite configurar o formato de apresentação dos dados de data.

Parâmetros de Entrada

format Formato de apresentação dos dados de data. A especificação do formato está descrito na seção 5.

Parâmetros de Saída

Não se aplica

Código de Retorno

 $= 0$  (SUCCESS)<br>  $\leq 0$ 

Indica função executada com sucesso. Indica condição de falha. Para maiores informações sobre os códigos de retorno consultar ENA.00090.

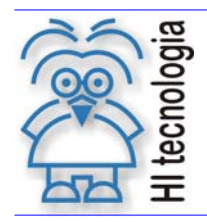

Tipo de Doc.: Notas de Software **Revisão: 0** Revisão: 0 Referência: PNS.00034 Atualizado em: 30/10/2012

#### **7.11 FsSetTimeFormat**

Função 19 Função 19

Protótipo da função em C/C++

#### int WINAPI FsSetTimeFormat (char\* format)

Descrição

Esta função permite configurar o formato de apresentação dos dados de horário.

Parâmetros de Entrada

Format Formato de apresentação dos dados de horário. A especificação do formato está descrito na seção 5.

Parâmetros de Saída

Não se aplica

Código de Retorno

 $= 0$  (SUCCESS)<br><> 0

Indica função executada com sucesso. Indica condição de falha. Para maiores informações sobre os códigos de retorno consultar ENA.00090.

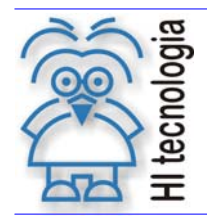

Tipo de Doc.: Notas de Software **Revisão: 0** Revisão: 0 Referência: PNS.00034 Atualizado em: 30/10/2012

## **8. Definições do protocolo**

Estas constantes estão definidas no arquivo HI\_Defines.h, fornecido juntamente com a DLL de comunicação.

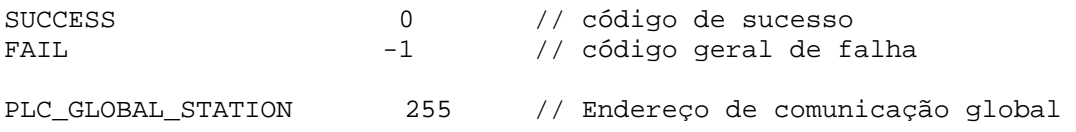

## **9. Códigos de retorno**

Os códigos de retorno possíveis de serem obtidos pelo protocolo de comunicação: Códigos de Retorno do Controlador e Códigos de Retorno de Aplicativos estão disponíveis para consulta na ENA.00090

#### **9.1 Referências**

ENA.00090 Lista de Códigos de Retorno de Funções.

Obs.: Este documento encontra-se disponível para *download* em nosso *site*: www.hitecnologia.com.br

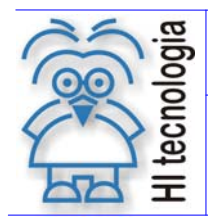

Tipo de Doc.: Notas de Software **Revisão: 0** Revisão: 0 Referência: PNS.00034 **Atualizado em: 30/10/2012** 

## **Controle do Documento**

#### **Considerações gerais**

- 1. Este documento é dinâmico, estando sujeito a revisões, comentários e sugestões. Toda e qualquer sugestão para seu aprimoramento deve ser encaminhada ao departamento de suporte ao cliente da **HI Tecnologia**, especificado na "Apresentação" deste documento.
- 2. Os direitos autorais deste documento são de propriedade da **HI Tecnologia.**

#### **Responsabilidades pelo documento**

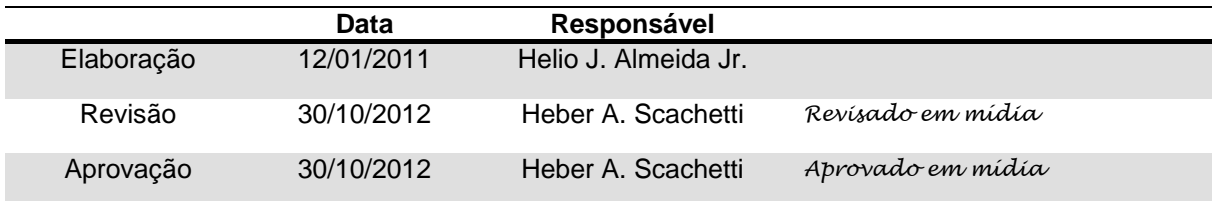

#### Histórico de Revisões

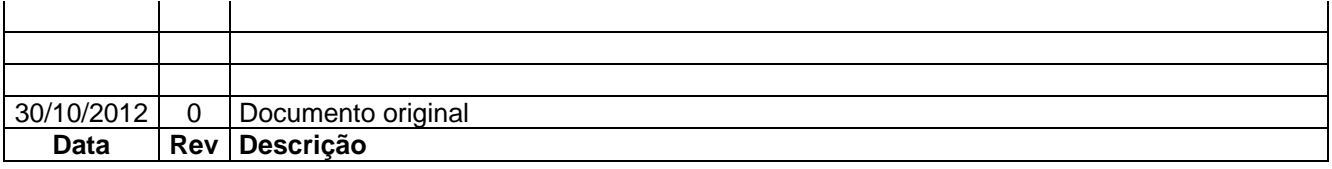